# **Expectation Maximisation Algorithm**

Boris Flach

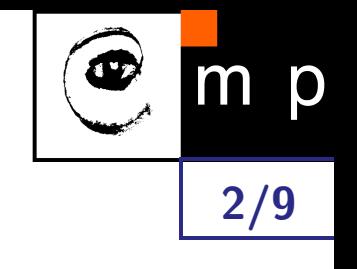

#### **Example 1.** Fraction of mitotic cells

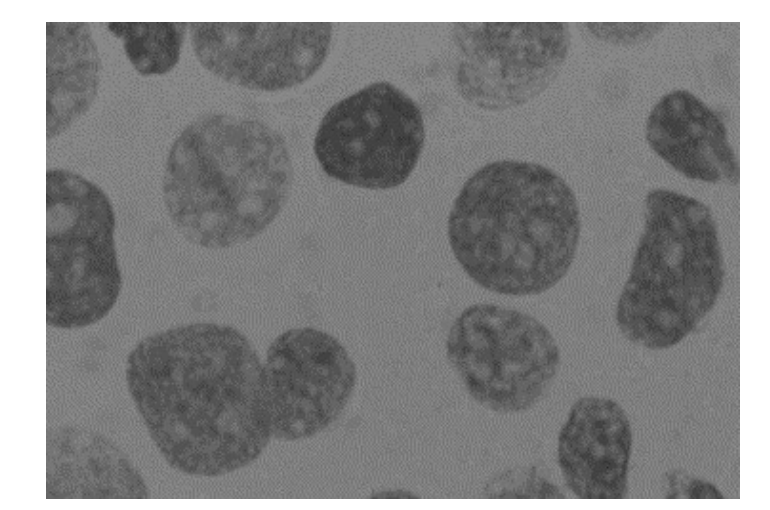

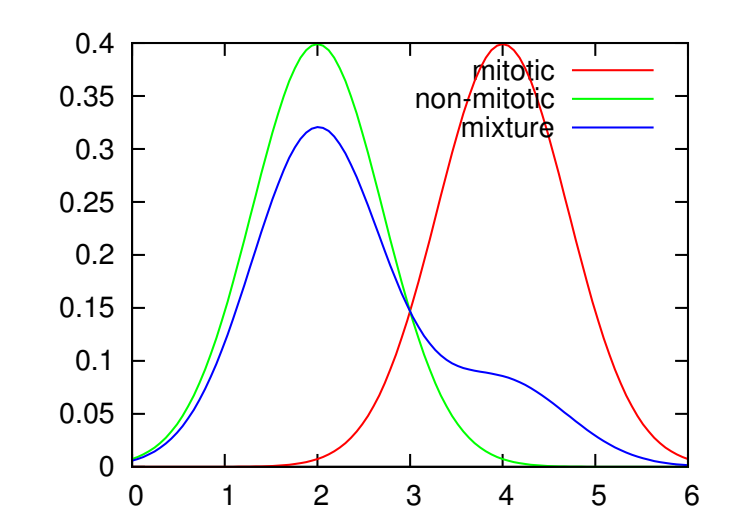

♦ stain DNA  $\Rightarrow$  segment nuclei  $\Rightarrow$   $x \in \mathbb{R}$  total stain of a nucleus

♦ two classes  $k \in \{1,2\}$  non-mitotic, mitotic

$$
p(x) = p(k = 1)\mathcal{N}(x; \mu, \sigma) + p(k = 2)\mathcal{N}(x; 2\mu, \sigma)
$$

where  $\mu$ ,  $\sigma$  known.

Training data:  $\mathcal{T} = \{x_1, \ldots, x_\ell\}$  total stain for a sample of nuclei

Task: estimate  $p(k)$ ,  $k = 1, 2$ .

**Example 2.** Bivariate normal distribution

$$
\boldsymbol{r} = (x, y) \in \mathbb{R}^2, \quad p(\boldsymbol{r}) = \mathcal{N}(\boldsymbol{r}; \, \boldsymbol{\mu}, S)
$$

mean *µ* and covariance matrix *S* are unknown.

Training data:

 $\blacklozenge$   $\mathcal{T}_1 = \{r_1, \ldots, r_k\}$  sample with complete information,  $\blacklozenge$   $\mathcal{T}_2 = \{x_1, \ldots, x_\ell\}$  sample with  $y$  coordinate missing,  $\blacklozenge$   $\mathcal{T}_3 = \big\{ y_1, \ldots, y_m \big\}$  sample with  $x$  coordinate missing Task: estimate *µ*, *S*.

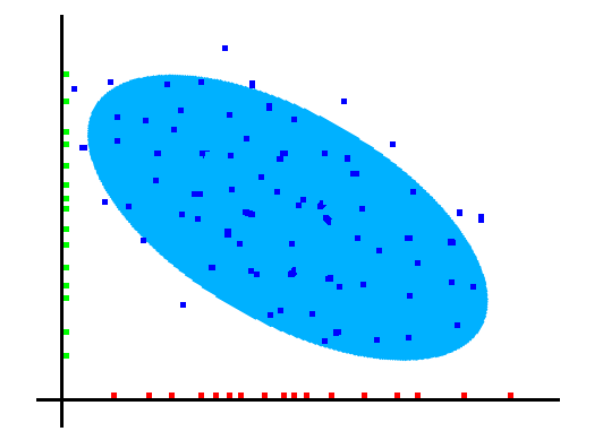

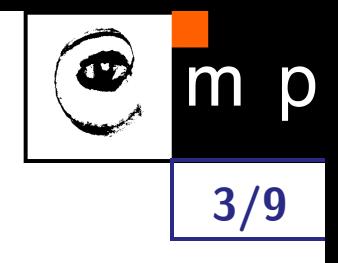

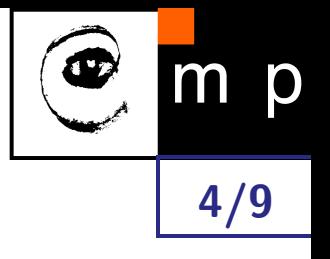

#### **Example 3.** Segmentation

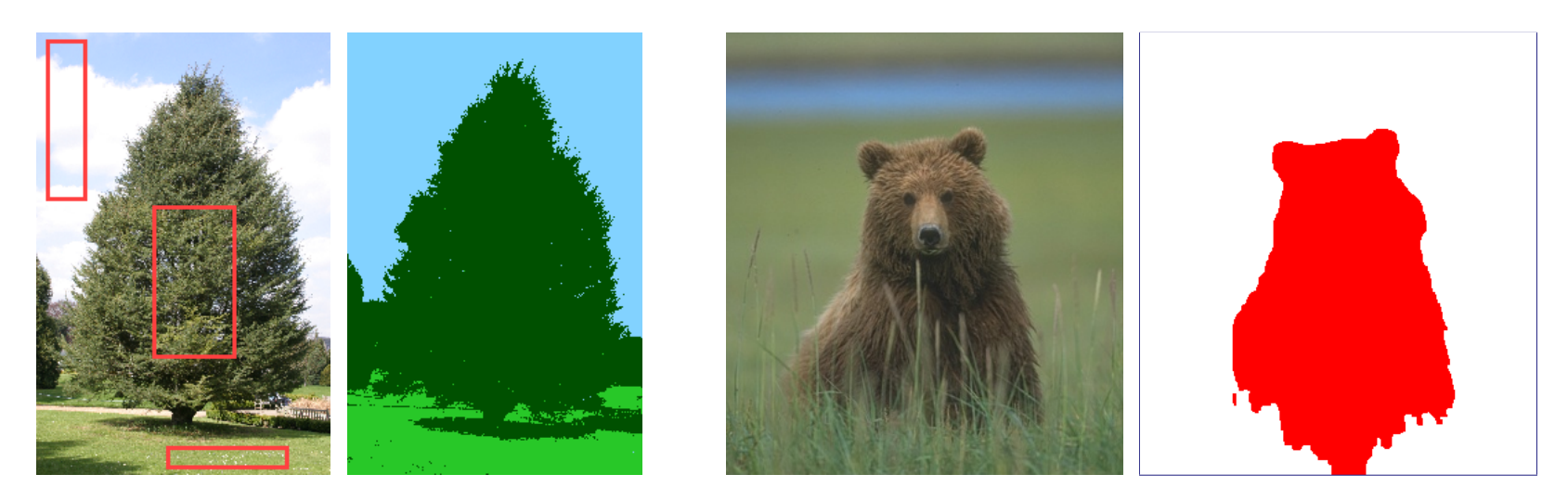

- ♦ segment images into *K* segments. Appearance for segment  $k \in K$ :  $p(x | k)$ , where  $\boldsymbol{x} \in \mathbb{R}^3$  denotes colour.
- ♦ assumption for the colour distribution of a segment – mixture of Gaussians

$$
p(\boldsymbol{x}) = \sum_{m=1}^{M} \pi_m \cdot \mathcal{N}(\boldsymbol{x};\, \boldsymbol{\mu}_m, S_m)
$$

Training data:  $\mathcal{T} = \{x_1, \ldots, x_\ell\}$  sample of colour values for the segment

Task: estimate  $\pi_m$ ,  $\mu_m$ ,  $S_m$ ,  $m = 1, \ldots, M$ .

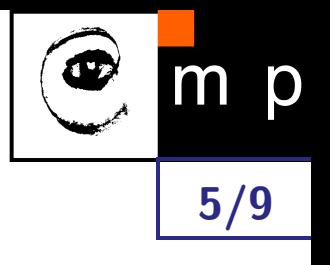

#### **Example 4.** Positron Emission Tomography

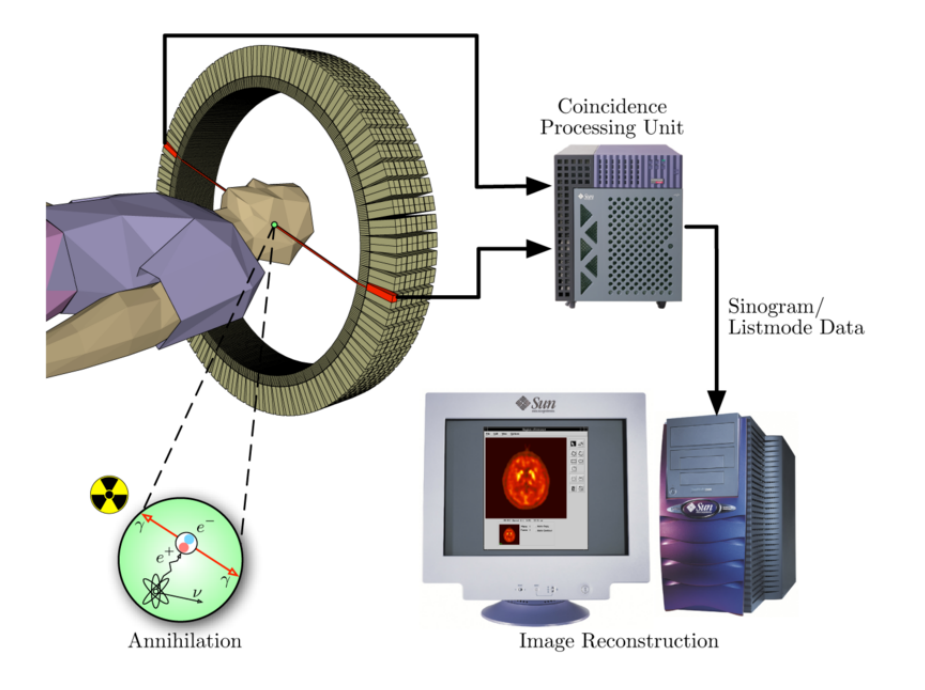

- ♦ Density of the tracer  $\rho(\boldsymbol{r})$ ,  $\boldsymbol{r} \in D \subset \mathbb{Z}^3$
- ♦  $\mathsf{Number\ of\ positron\ emissions}\ n(\bm{r})$  is a random variable  $p\big(n(\bm{r})\ \big|\ \rho(\bm{r})\big)$
- ♦ measurement – coincident photon pairs  $\Rightarrow$  line

Data:  $\mathcal{T} = \{l_1, \ldots, l_m\}$  sample of lines

Task: estimate  $\rho(\mathbf{r})$ ,  $\mathbf{r} \in D$ .

### **B. Formal task**

All examples have in common:

- model: joint p.d. for a set of random variables, known up to parameters
- ♦ training data: i.i.d. sample for a subset of the variables (or a function of them),
- task: estimate the parameters of the p.d.

#### **Model:**

- ◆  $x \in \mathcal{X}$  features,  $k \in K$  state of the object, joint p.d.  $p(x, k) = p(x \mid k; \, \theta_k) \cdot p(k)$
- $\blacklozenge$   $p(x \mid k; \, \theta_k) \in \mathcal{P}_\Theta$  model class
- $\blacklozenge$  unknown parameters  $\{\theta_k, p(k) \mid k \in K\} = m \in \mathcal{M}$
- **Training data:**  $\mathcal{T} = \{x_1, \ldots, x_\ell\}$

#### **Maximum Likelihood Estimate:**

$$
m^* = \underset{m \in \mathcal{M}}{\arg \max} \prod_{j=1}^{\ell} \sum_{k \in K} p(x_j, k; m) = \underset{m \in \mathcal{M}}{\arg \max} \sum_{j=1}^{\ell} \log \sum_{k \in K} p(x_j | k; \theta_k) \cdot p(k)
$$

**Remark:** learning with complete data is much easier i.e.  $\mathcal{T} = \{(x_1, k_1), \ldots, (x_\ell, k_\ell)\}\$ 

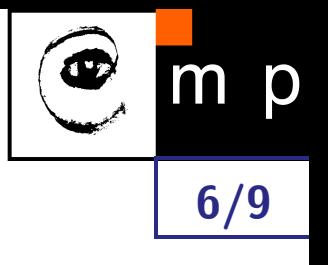

### **C. The Expectation Maximisation algorithm**

The EM algorithm is iterative. The model estimate  $m^{(t)}$  is improved in each iteration  $t=1,2,\ldots$  by using the training data  ${\cal T}$  and the previous estimate  $m^{(t-1)}.$ 

**Init:** choose a model  $m^{(0)}$ 

**Iterate:**

**E-step** compute

$$
\beta_j^{(t)}(k) = p(k \mid x_j; \, m^{(t-1)}), \ \forall k \in K, \ \forall x_j \in \mathcal{T}
$$

**7/9**

**M-step** re-estimate the model

$$
p^{(t)}(k) = \frac{1}{\ell} \sum_{j=1}^{\ell} \beta_j^{(t)}(k)
$$
  

$$
\theta_k^{(t)} = \arg \max_{\theta} \sum_{j=1}^{\ell} \beta_j^{(t)}(k) \log p(x_j | k; \theta), \ \forall k \in K
$$

**Stop:** if  $\|\beta^{(t)} - \beta^{(t-1)}\| < \epsilon$ 

### **D. Why it works**

**8/9**

**Lemma** Let  $\beta_i > 0$ ,  $i = 1, \ldots, n$  be real numbers s.t.  $\sum_i \beta_i = 1$ . The optimisation task

$$
\sum_{i=1}^{n} \beta_i \log x_i \to \max_{x}
$$
  
s.t.  $x \in \mathbb{R}_+^n$ , 
$$
\sum_{i=1}^{n} x_i = 1
$$

has a unique maximiser  $x_i^* = \beta_i$ ,  $i = 1, ..., n$ .

Consider the objective function of the ML-estimate. Let  $\beta_j(k) \geq 0$  be arbitrary real numbers s.t.  $\sum_{k \in K} \beta_j(k) = 1, \ \forall j = 1, 2, \dots, \ell$ .

$$
L(m) = \sum_{j=1}^{\ell} \log \sum_{k \in K} p(x_j | k; \theta_k) \cdot p(k) = \sum_{j,k} \beta_j(k) \log \sum_{k' \in K} p(x_j | k'; \theta_{k'}) \cdot p(k')
$$
  
= 
$$
\sum_{j,k} \beta_j(k) \log [p(x_j | k; \theta_k) \cdot p(k)] - \sum_{j,k} \beta_j(k) \log \frac{p(x_j | k; \theta_k) \cdot p(k)}{\sum_{k' \in K} p(x_j | k'; \theta_{k'}) \cdot p(k')}
$$

### **D. Why it works**

The expression under the logarithm in the second term is the class-posterior, hence, we get

**9/9**

$$
L(m) = \sum_{j,k} \beta_j(k) \log [p(x_j \mid k; \theta_k) \cdot p(k)] - \sum_{j,k} \beta_j(k) \log p(k \mid x_j; m).
$$

If we choose  $\beta_i^{(t)}$  $p_j^{(t)}(k) = p(k \mid x_j; \, m^{(t)}) \Rightarrow$  any change of  $m$  will decrease the second term  $\Rightarrow$ we don't need to care about this term  $\Rightarrow$  choose the new estimate of  $m^{(t+1)}$  so as to maximise the first term of *L*(*m*).

#### **Positive:**

- $\blacklozenge$  E-step and M-step are computationally simpler than direct maximisation of  $L(m).$
- $\blacklozenge$  the sequence  $L(m^{(t)})$  is increasing, the sequence  $\beta^{(t)}$  is convergent.

#### **Negative:**

 $\blacklozenge$  The algorithm converges to local maxima of  $L(m).$